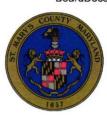

# Thursday, February 4, 2021 Administrative Variances LUGM

## THIS AGENDA IS TENTATIVE AND SUBJECT TO CHANGE WITHOUT NOTICE - TIMES ARE APPROXIMATE

**Meeting of: Planning Commission** 

Location: Chesapeake Building, 41770 Baldridge St., Leonardtown, MD

Time: 12:00 p.m.

In accordance with the Public Health Advisory on public gathering sizes, the public hearing participation is limited to teleconferencing, email, written correspondence, or prerecorded video submissions. The public hearing may be viewed on SMCG Channel 95 or SMCG YouTube Channel. In lieu of appearance, comments may be submitted by:

- a. Call: 301-475-4200 x 1234 to speak via telephone during the public hearing
- b. Email: Brandy.Glenn@stmarysmd.com
- c. US Mail: PO Box 653 Leonardtown, Maryland 20650
- d. Submit a 3-minute video clip to publicmtgs@stmarysmd.com no later than 5 PM February 1, 2021. Citizens may listen to the Public Hearing by calling 301-579-7236; Access code: 963443#.

#### 1. CALL TO ORDER:

#### 2. ROLL CALL:

A. Attendance of Presenters, Staff Support and Speakers

#### 3. AGENDA:

A. February 4, 2021, Administrative Hearing; Specimen Tree

#### 4. PUBLIC HEARING:

A. 21-185-001 Tenisha Carter Administrative Variance Section 75.8.2b.(6)

#### 5. ADJOURN:

### A. Adjourn the Administrative Hearing for February 4, 2021

Appropriate accommodations for individuals with special needs will be provided upon request. In order to meet these requirements, we respectfully ask for one week's prior notice. Please contact Sherrie Young at 301-475-4200, Ext. 1522. Proceedings are televised live and/or recorded for later broadcast on television. All content of these proceedings is subject to disclosure under the Maryland Public Information Act. Photographic and electronic audio and visual broadcasting and recording devices are used during this Public Hearing. These are public meetings and attendance at these meetings automatically grants St. Mary's County Government permission to broadcast your audio and visual image.